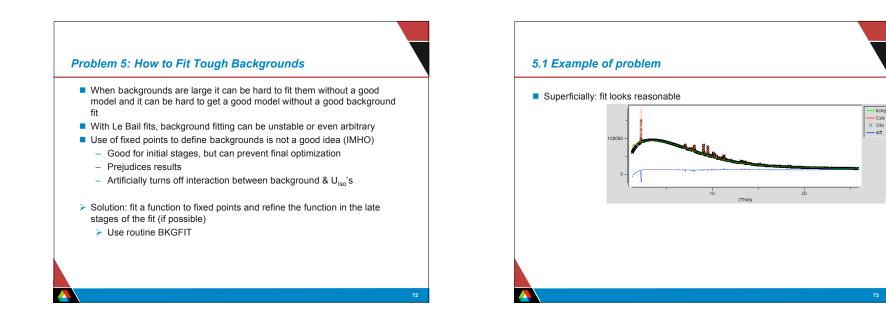

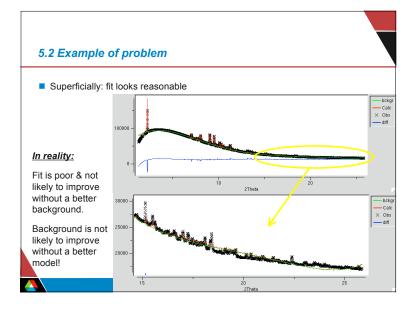

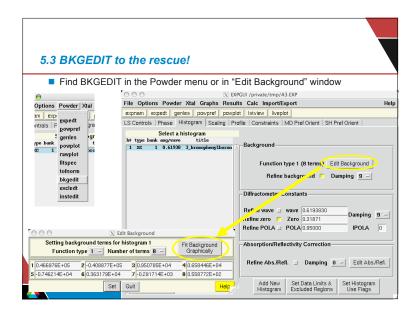

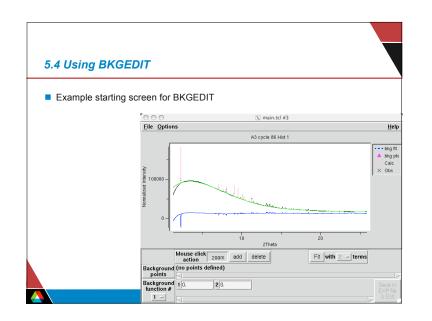

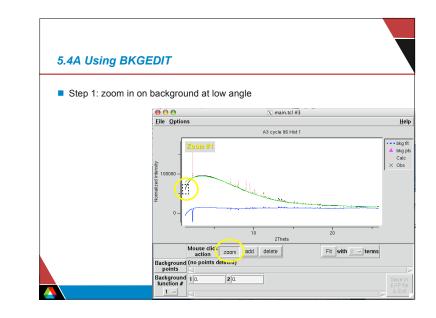

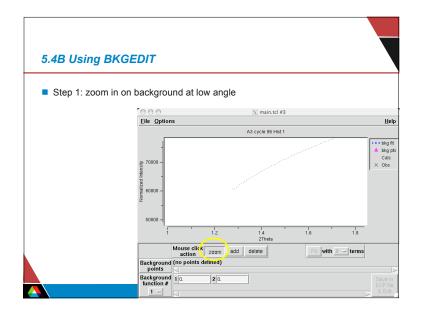

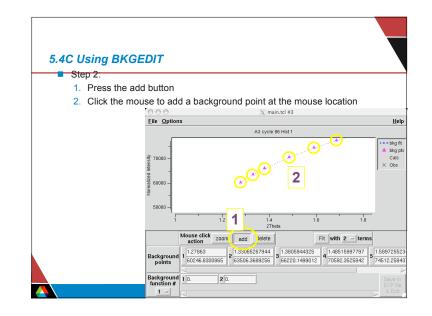

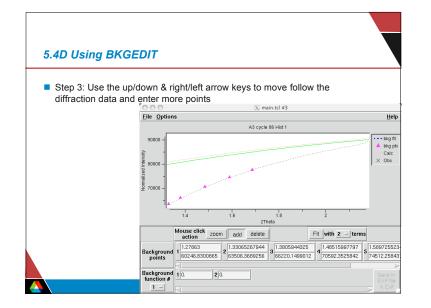

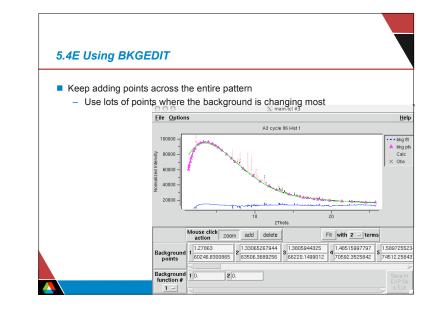

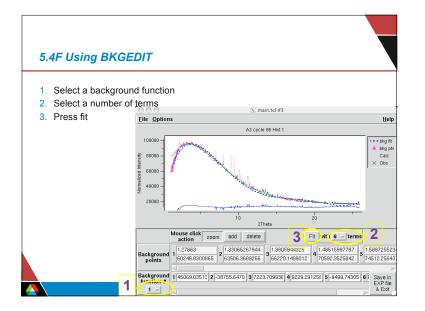

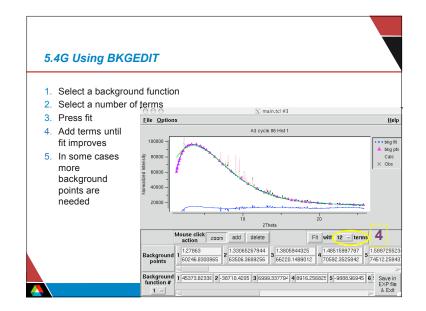

## 3

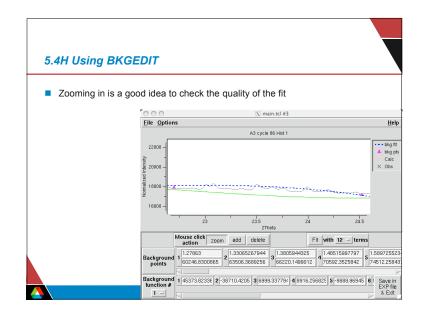

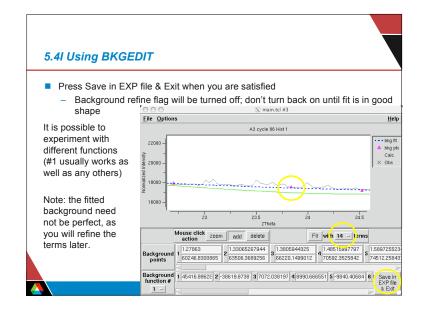